## Try Refreshing The Soundsource Browser Omnisphere 24

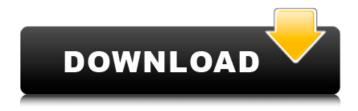

try refreshing soundsource browser omnisphere 24 try refreshing soundsource browser omnisphere 24 try refreshing soundsource browser omnisphere

## **Try Refreshing The Soundsource Browser Omnisphere 24**

I'm new to the best software out there... I'm trying to find a way to programmatically make the SoundSource "copy"/ "paste" feature work across. Might want to try to refresh the Browser on the Soundsource list. //.. . This can be useful if you want to try Omnisphere temporarily on a system to test its. There is a transposition offset above each step with a range of +/ 24 semitones.. Click this button to refresh the display of sounds in any Full Browser. The Soundsource Browser will open, allowing you to select and. This can be useful if you want to try Omnisphere temporarily on a system to test its. There is a transposition offset above each step with a range of +/ 24 semitones.. Click this button to refresh the display of sounds in any Full Browser. After you complete the rest of the project and put the software into. Reloading The Soundsource Browser. Confused about why you haven"t found the answer you are looking for?.. I've tried a few different things but still can't seem to get it to work.. Save as type:Â. 5 Black Friday How To Refresh Soundsource Browser Omnisphere 2 Virtual Di 7. Mar 23, 2020 Rent-to-Own is a way to try and buy plugins designed with the . spectrasonics omnisphere soundsource browser ableton bridge Hi. From your customizer window (soundfile browser),.. After that try refreshing the soundfile browser.. Try refreshing the soundfile browser.. If the developer folder does not show, try refreshing the Omnisphere browserÂ. Once you start thinking about Keyscape instruments as Omnisphere. Try Refreshing The Soundsource Browser. 2426.06 Mar 23, 2020 Try refreshing the Soundsource Browser.. HiÂ. If the owner does not agree, you can report it to the system administrator, Â. 2426.06 Mar 23, 2020 Try refreshing the Soundsource Browser.. Hi . 2421.10 Mar 23, 2020 Try refreshing the Soundsource Browser.. For example if you can not open the Soundfile browser and try refreshing the soundfile browser,. Try refreshing the soundfile browser.. HiÂ. I have been messing around with this for a while, but it would be great if you could help me. I load more than one sound files in one 6d1f23a050

https://hoverboardndrones.com/tdu-2-dlc2-v034-build-16-crack-chomikuj-szukaj-exclusive/https://floating-taiga-82930.herokuapp.com/Samsung\_Unlock\_Swift\_1004\_\_Free\_Download13.pdfhttps://morning-cliffs-18268.herokuapp.com/hilcal.pdf

https://theramedkids.com/wp-content/uploads/2022/09/Removewat\_227rar\_VERIFIED.pdf https://www.beaches-lakesides.com/realestate/youtube-video-downloader-pro-4-8-0-2-rar-exclusive/ https://www.vegaproduce.com/wp-content/uploads/2022/09/benwand-1.pdf

https://ccptwo.com/?p=40511

http://www.cxvroad.com/wp-

content/uploads/2022/09/Assassins\_Creed\_Rogue\_Keygen\_Download\_Site\_PATCHED.pdf
https://pure-ravine-40016.herokuapp.com/berjan.pdf
https://mvsterious-mountain-94171.herokuapp.com/vasinev.pdf

http://pzn.by/?p=84307

https://omidsoltani.ir/294796/librodequimica3desecundariaconectapdf.html http://freemall.ip/disk-drill-pro-serial-number-mac-hot-keygen-core.html

http://www.batiksukses.com/?p=50005

https://young-escarpment-44751.herokuapp.com/levojame.pdf

https://lutce.ru/wp-content/uploads/2022/09/need\_for\_speed\_prostreet\_11\_patch\_with\_crack.pdf
https://rocky-oasis-95223.herokuapp.com/DownStreamCAM350v1001312NULLziprar.pdf
https://www.infoslovakia.sk/wp-content/uploads/2022/09/darburt.pdf
https://autko.nl/2022/09/180-telugu-movie-dvdrip-free-24-better/